mitp Professional

### Das EV3 Roboter [Universum](http://www.beck-shop.de/Scholz-Jost-Leimbach-EV3-Roboter-Universum/productview.aspx?product=13384682&utm_source=pdf&utm_medium=clickthru_ihv&utm_campaign=pdf_13384682&campaign=pdf/13384682)

Ein umfassender Einstieg in LEGO® MINDSTORMS® EV3 mit 8 spannenden Roboterprojekten

von Matthias Paul Scholz, Beate Jost, Thorsten Leimbach

1. Auflage

Das EV3 Roboter [Universum](http://www.beck-shop.de/Scholz-Jost-Leimbach-EV3-Roboter-Universum/productview.aspx?product=13384682&utm_source=pdf&utm_medium=clickthru_ihv&utm_campaign=pdf_13384682&campaign=pdf/13384682) – Scholz / Jost / Leimbach

schnell und portofrei erhältlich bei [beck-shop.de](http://www.beck-shop.de?utm_source=pdf&utm_medium=clickthru_ihv&utm_campaign=pdf_13384682&campaign=pdf/13384682) DIE FACHBUCHHANDLUNG

mitp/bhv 2014

Verlag C.H. Beck im Internet: [www.beck.de](http://www.beck.de) ISBN 978 3 8266 9473 8

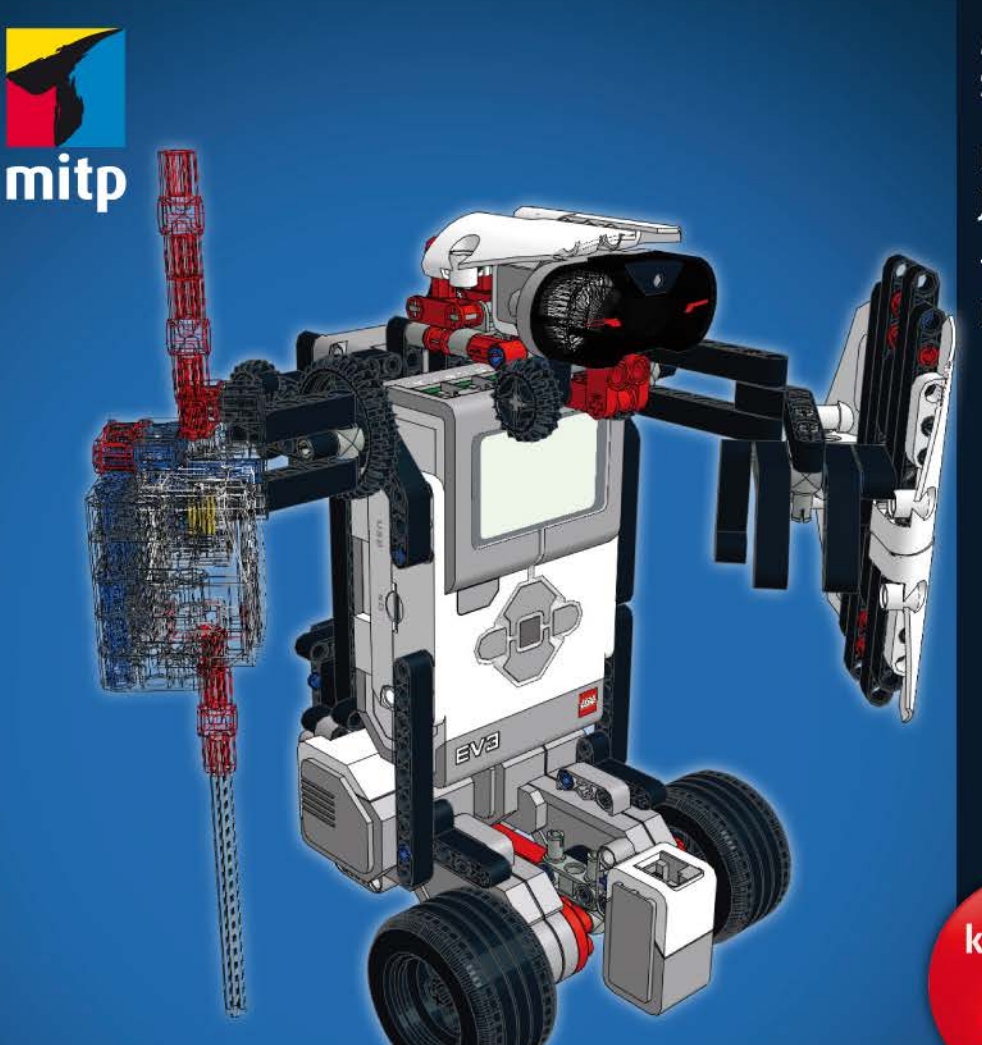

**Matthias Paul Scholz** 

**Beate** Jost

**Thorsten** Leimbach

komplett in Farbe!

# **Das EV3 Roboter Universum** Ein umfassender Einstieg in LEGO<sup>®</sup> MINDSTORMS<sup>®</sup> EV3 mit 8 spannenden Roboterprojekten

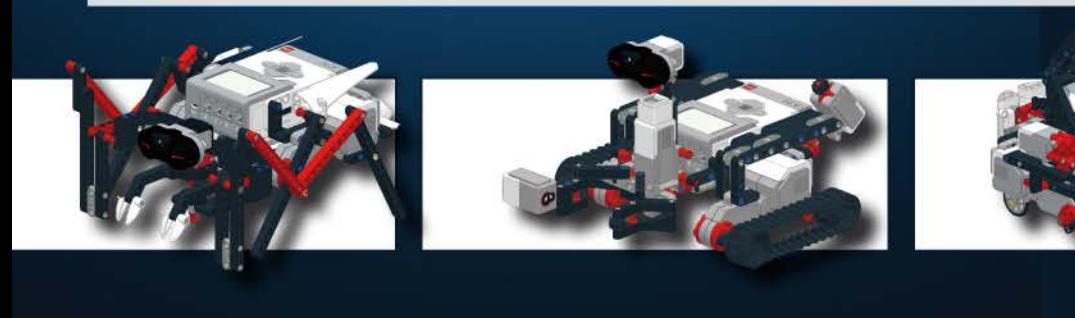

## **Inhaltsverzeichnis**

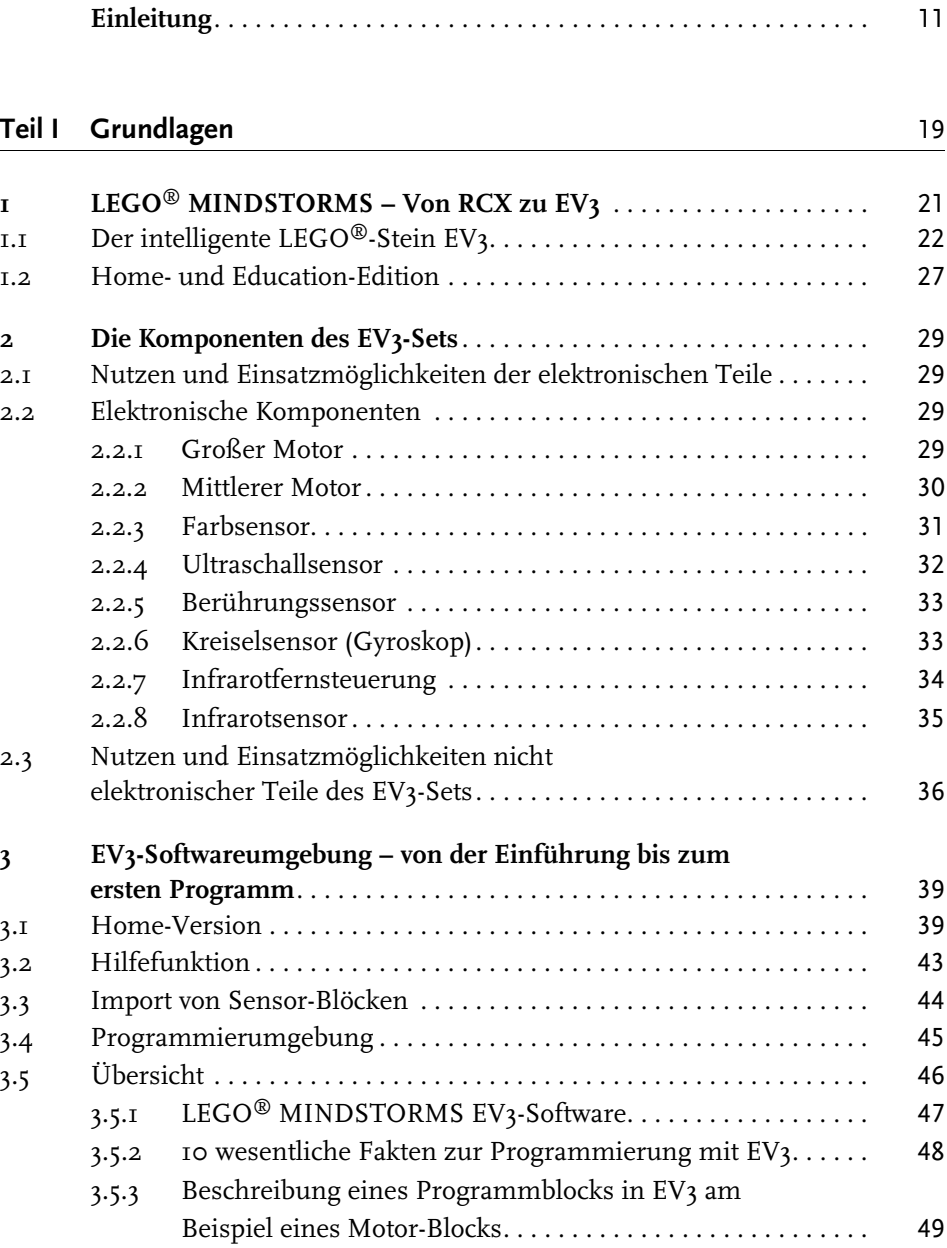

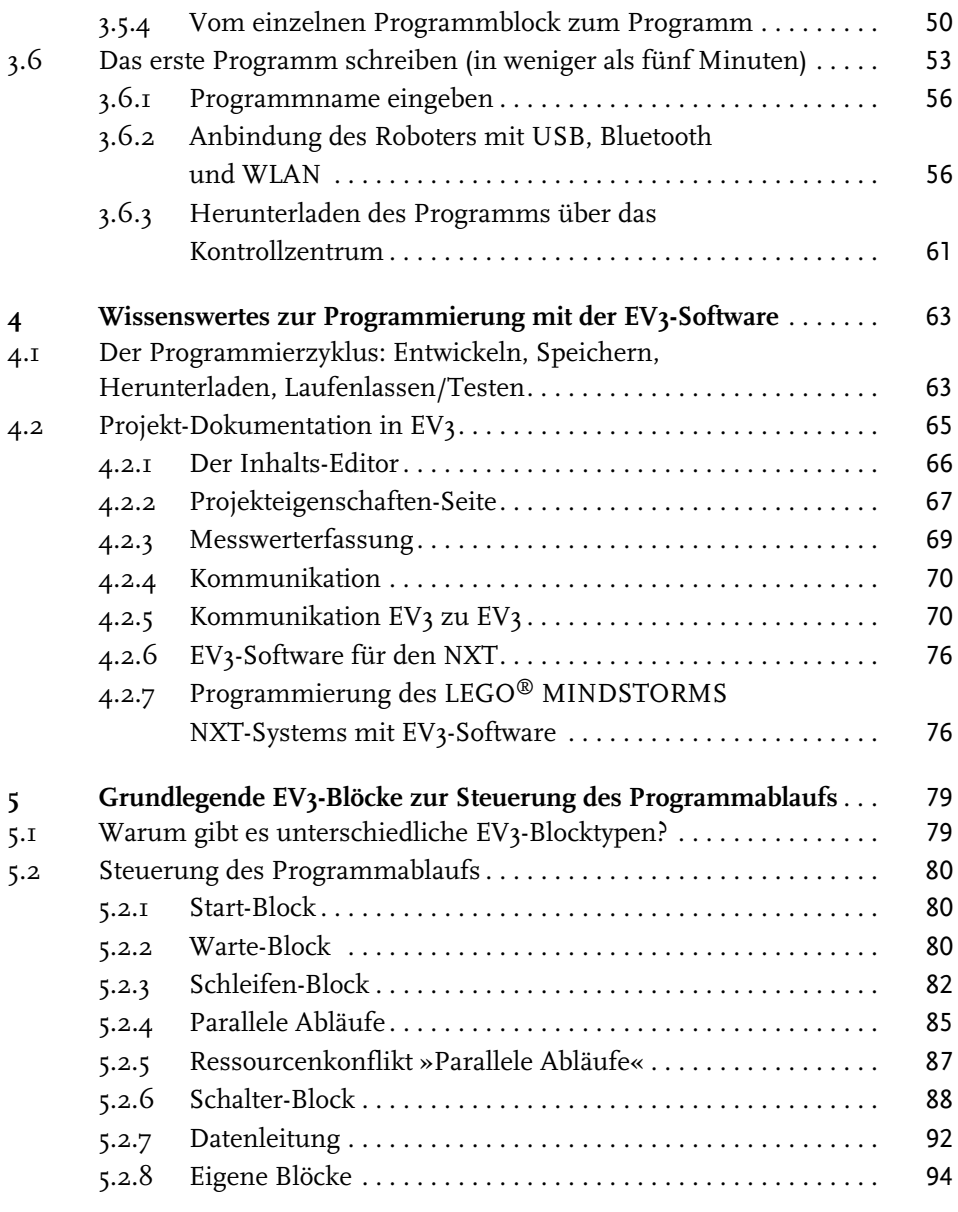

#### **Teil II Fortbewegung** 97

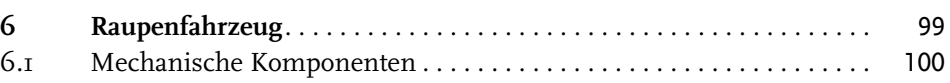

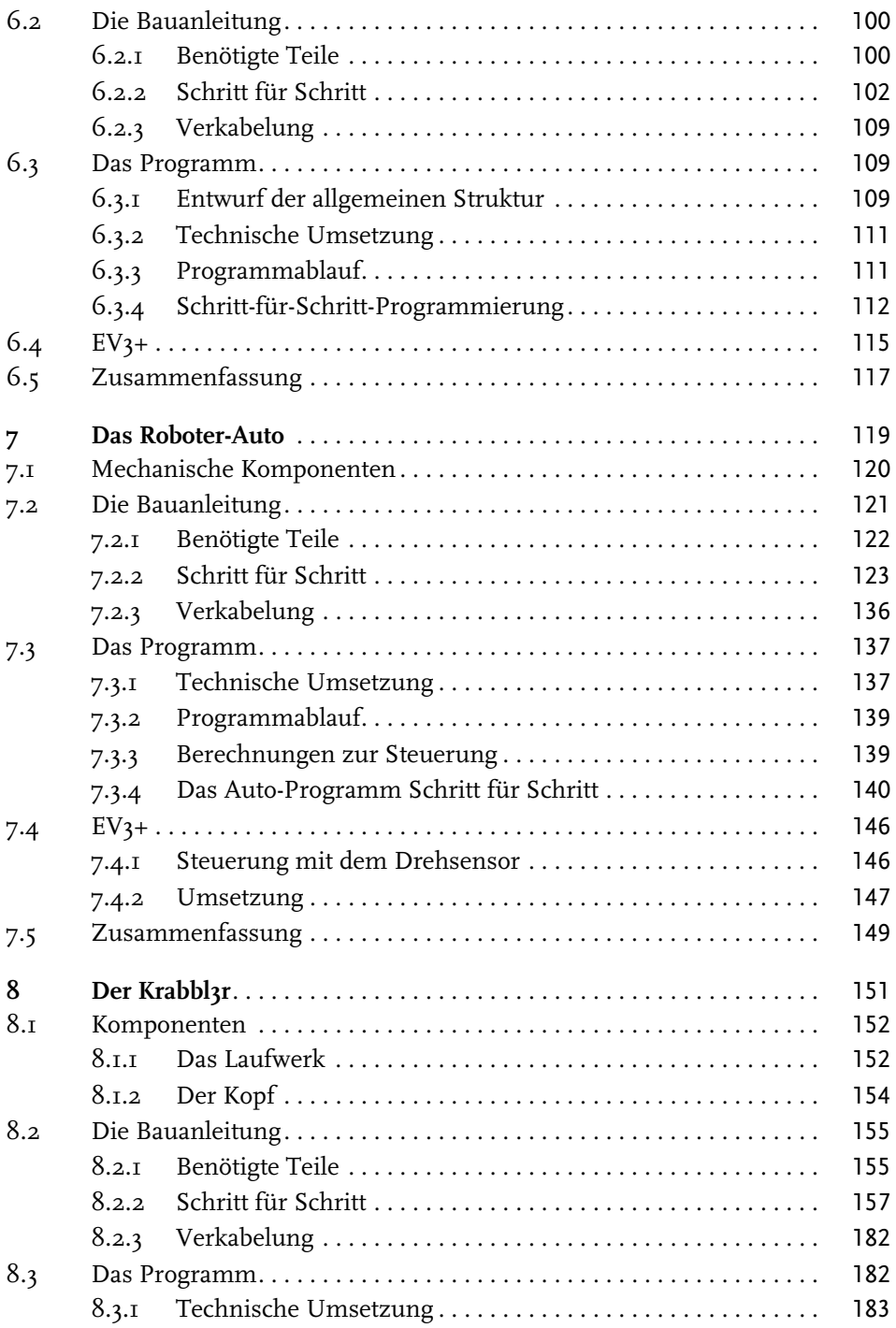

© des Titels »Das EV3 Roboter Universum« (ISBN 978-3-8266-9473-8) 2014 by Verlagsgruppe Hüthig Jehle Rehm GmbH, Heidelberg. Nähere Informationen unter: http://www.mitp.de/9473

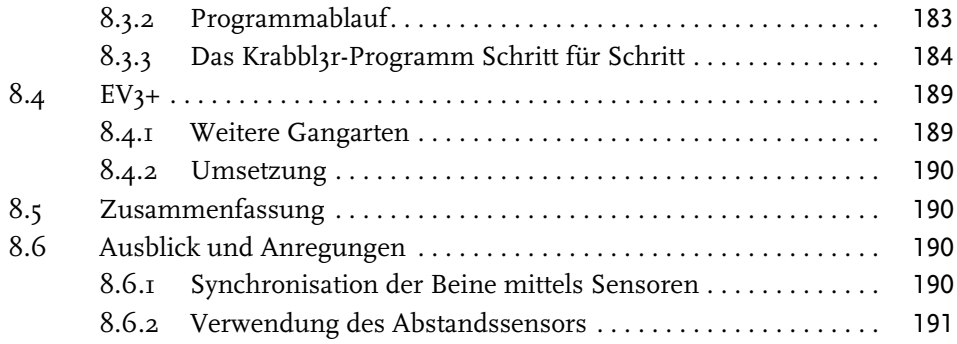

#### **Teil III Sensoren**

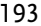

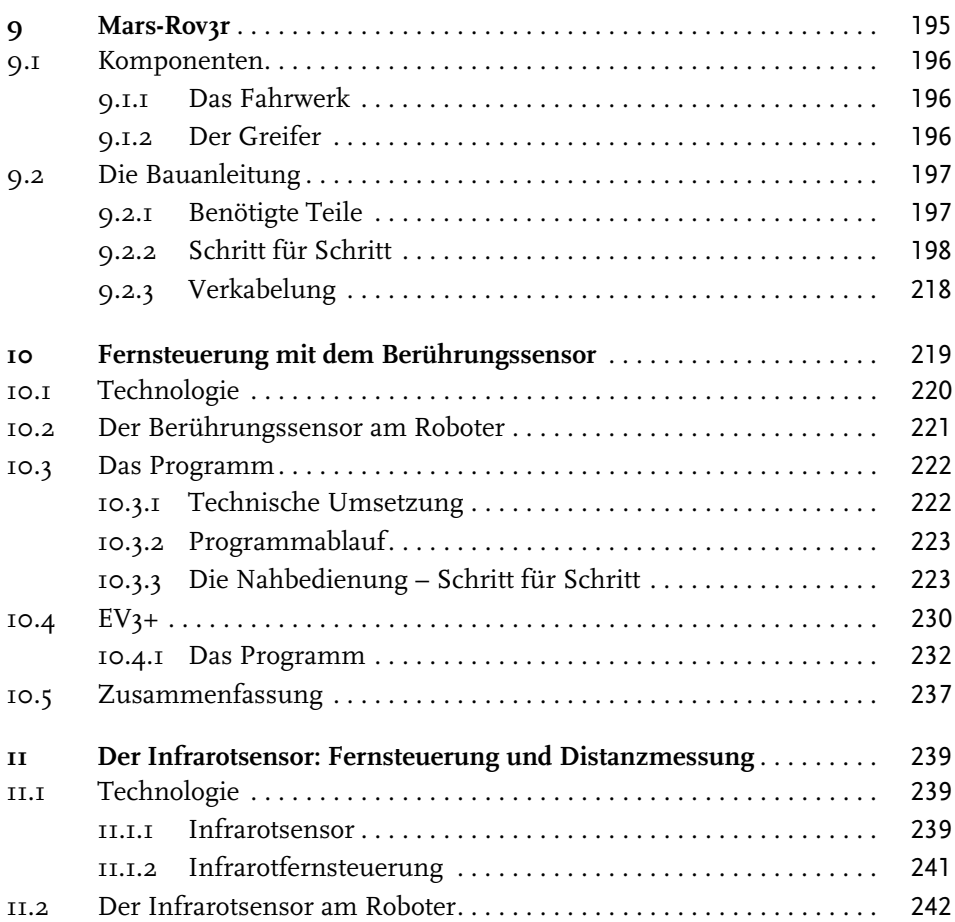

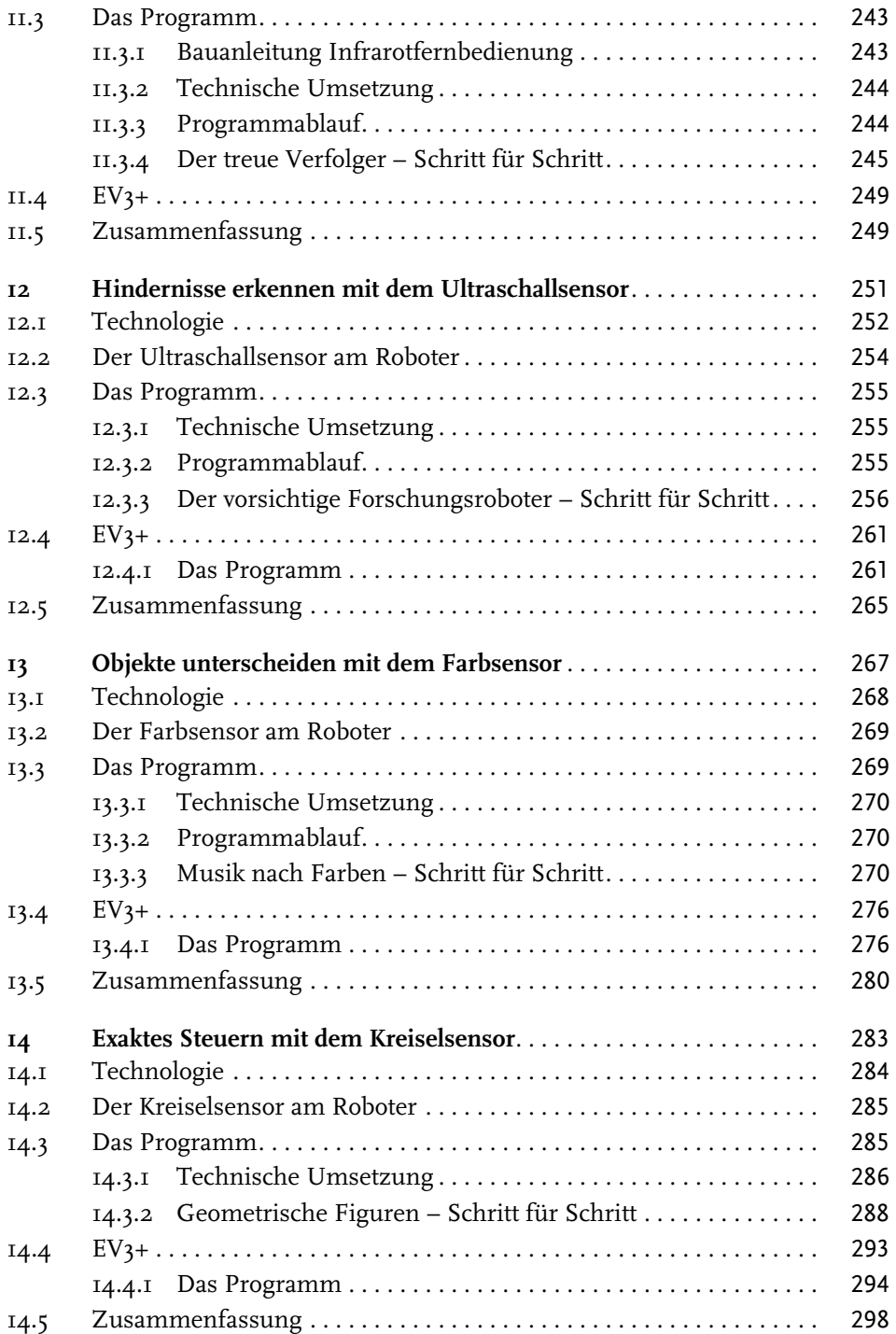

#### **Teil IV Fortgeschrittene Roboterprojekte** 299

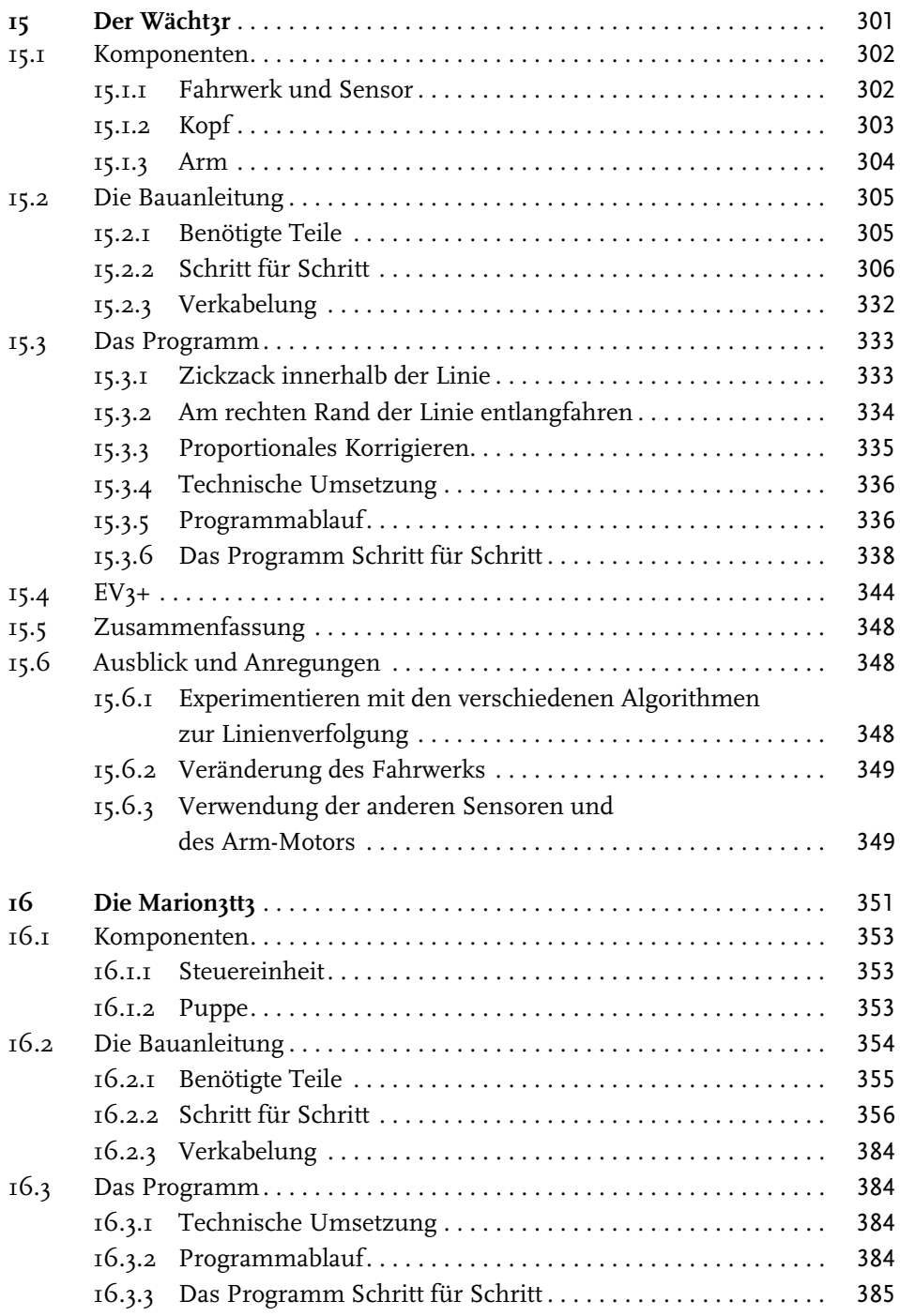

© des Titels »Das EV3 Roboter Universum« (ISBN 978-3-8266-9473-8) 2014 by Verlagsgruppe Hüthig Jehle Rehm GmbH, Heidelberg. Nähere Informationen unter: http://www.mitp.de/9473

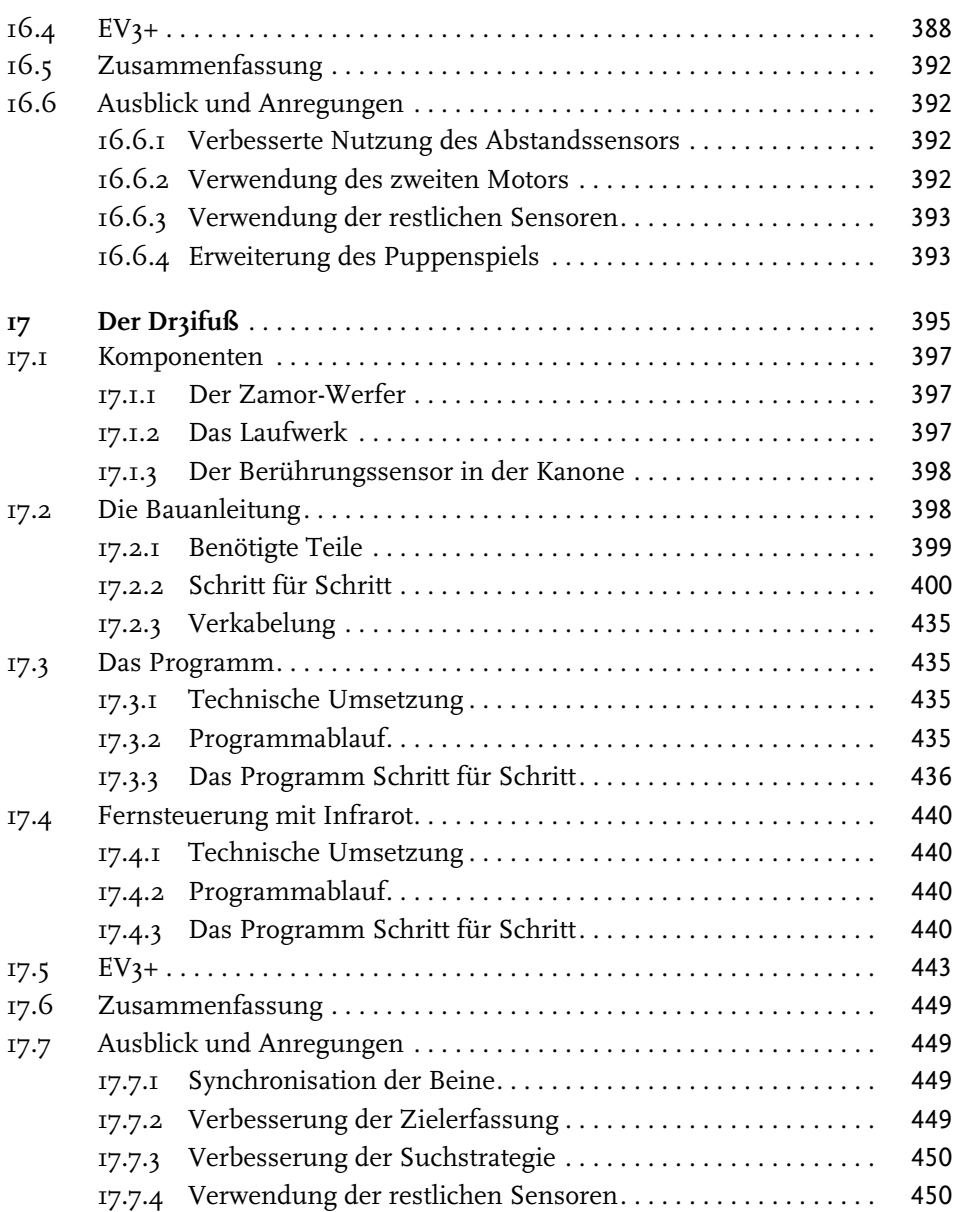

#### **Teil V Roboterkommunikation** 451

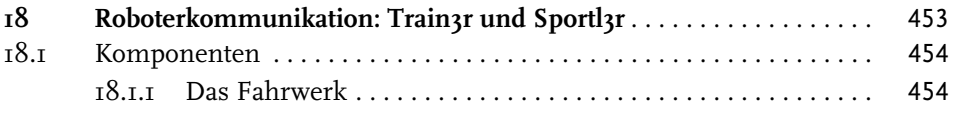

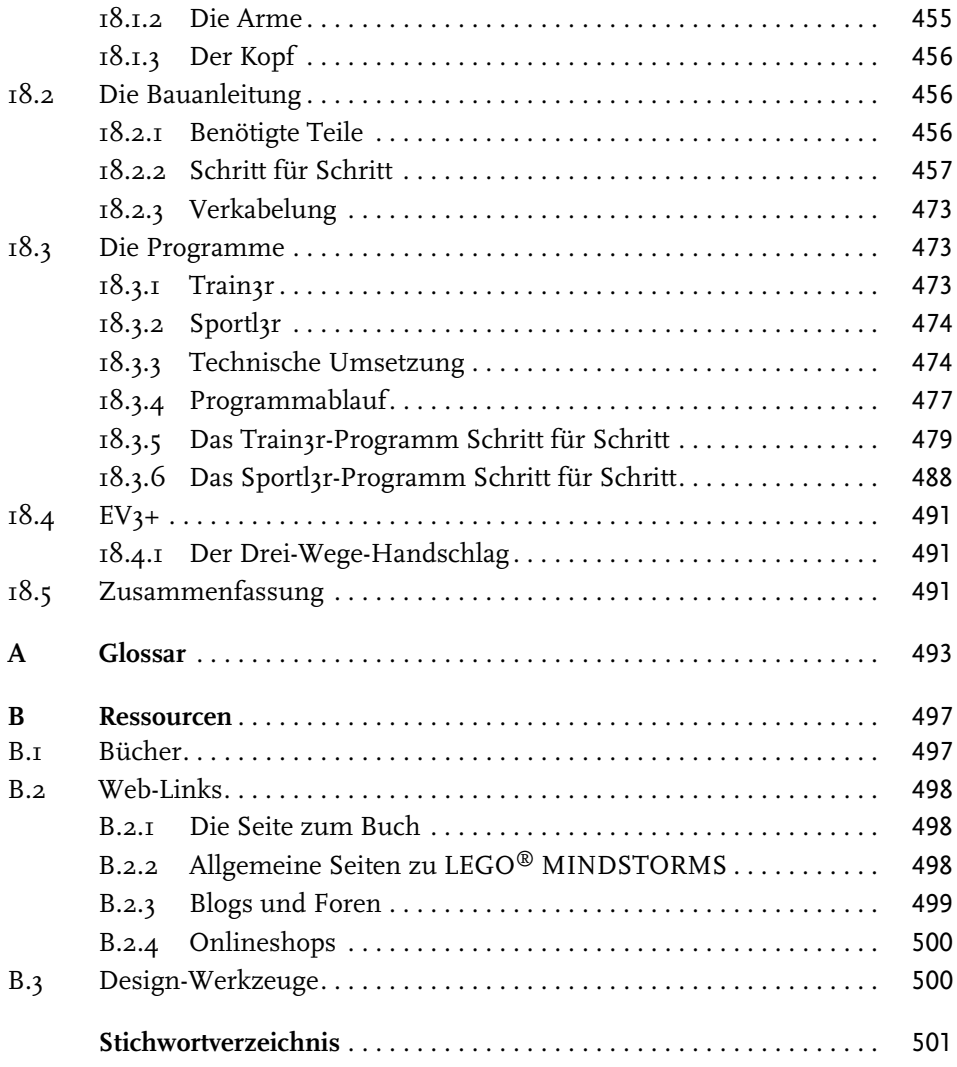